## **Area.ImportData(System.Data.DataView, DataImportProperties)**

## **Description**

Imports data from an ADO.NET [DataView](http://msdn.microsoft.com/en-us/library/param0(VS.80).aspx) to the specified [Area](https://wiki.softartisans.com/display/EW8/Area). The new data will overwrite values and formulas in the target worksheet cells, but existing formatting will be preserved.

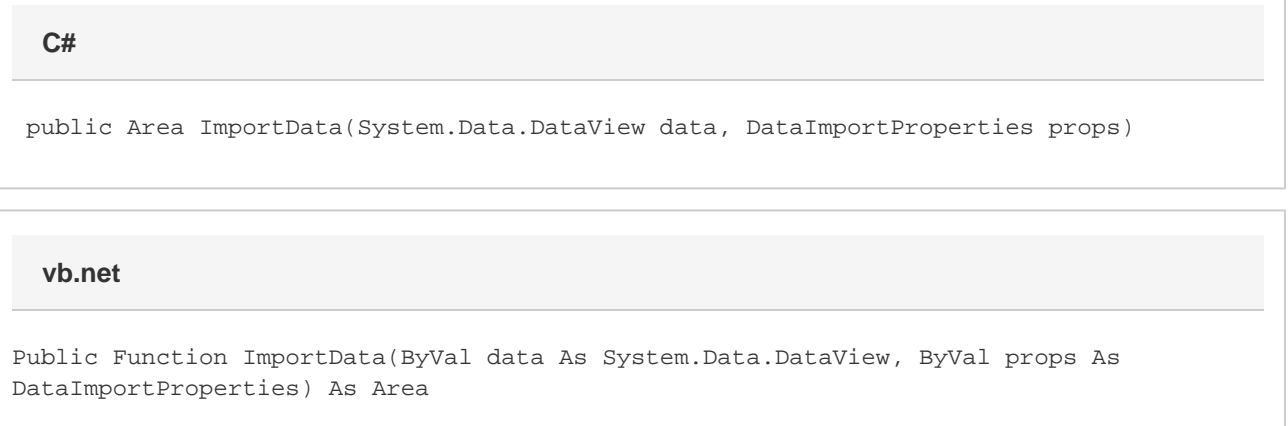

## **Parameters**

#### **data**

The DataView to import.

#### **props**

A [DataImportProperties](https://wiki.softartisans.com/display/EW8/DataImportProperties) object that contains a set of properties that will determine the behavior of the data import.

### **Returns**

An Area object representing the set of cells populated with the imported values.

## **Examples**

# **C#**

```
DataImportProperties importProps = wb.CreateDataImportProperties();
importProps.Truncate = true;
Area importedArea = a.ImportData(dv, importProps);
```
Dim importProps As DataImportProperties = wb.CreateDataImportProperties() importProps.Truncate = True Dim importedArea As Area = a.ImportData(dv, importProps)

#### **vb.net**